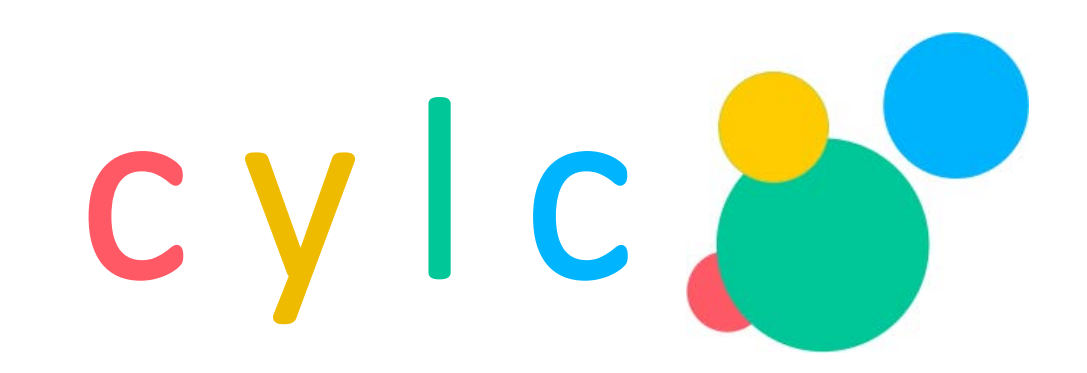

#### a high level introduction

CSPP/IMAPP Users' Group Meeting SSEC, Madison, Wisconsin, June 27 2017

Adapted from original slides by Hilary J Oliver, [NIWA](https://niwa.co.nz/)

# what's cylc?

#### a workflow engine to construct complex, cycling workflows

<https://cylc.github.io/cylc>

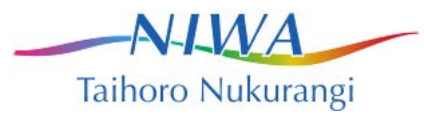

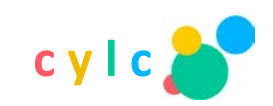

# what's a workflow?

#### a group of tasks related by a dependency graph

cylc terminology: a suite

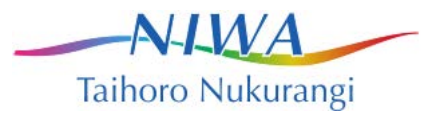

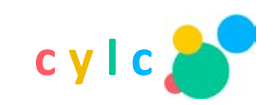

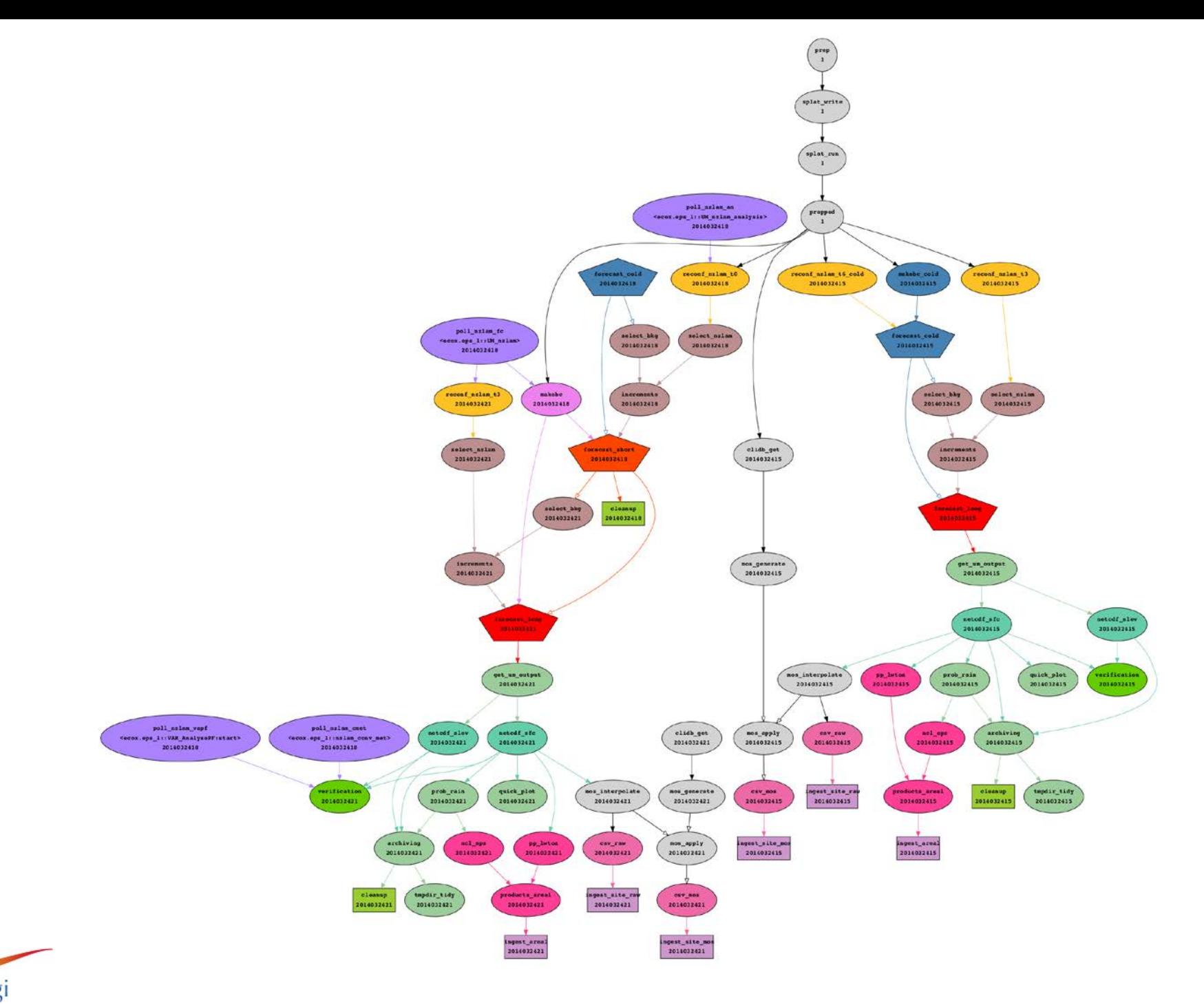

cylc

Taihoro Nukurangi

 $A$ 

# what's a cycling workflow?

- operational forecasting: repeat (with variations) a workflow at intervals, when real-time data comes in
	- needs clock-triggers; and continue cycling indefinitely
- forecasting research and testing: run operational workflows (or variations thereof) over historical periods, off archived data
	- no clock-triggers, unless we catch up to the clock
- to split a long model run into many short runs (e.g. for long climate simulations) with associated processing for each chunk
	- no clock-triggers

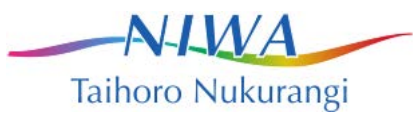

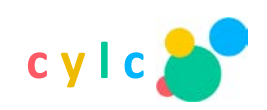

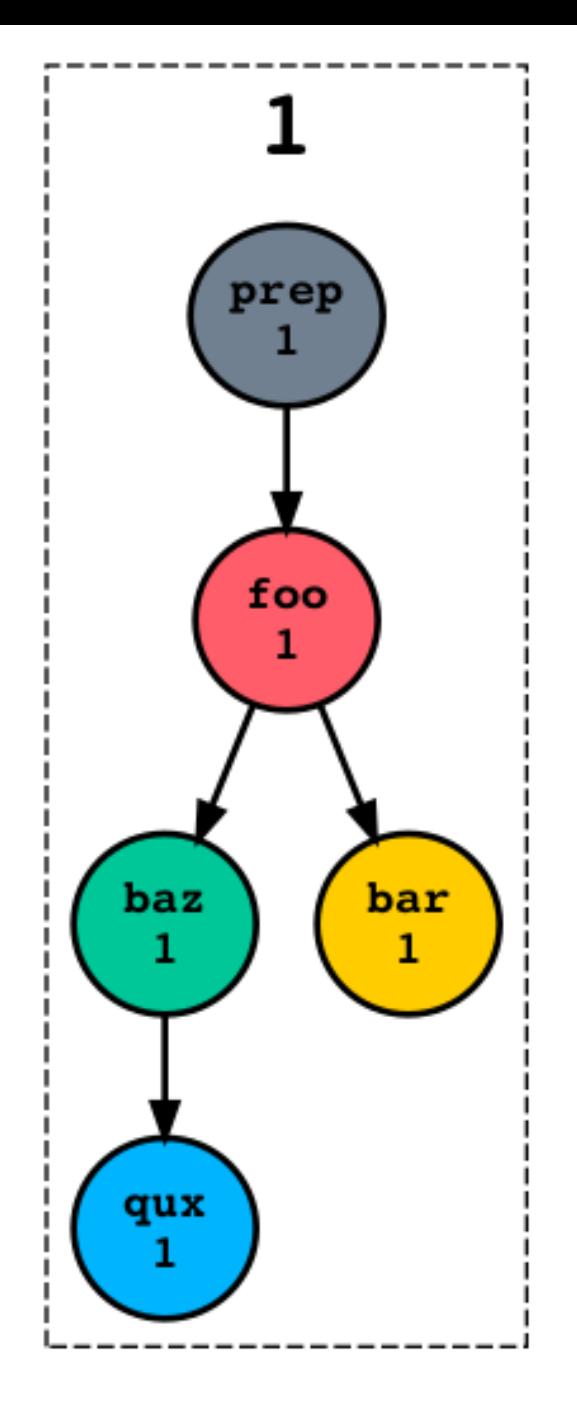

#### a workflow dependency graph

- must be directed and acyclic (DAG)
- nodes represent tasks (which represent real jobs)
- edges represent dependence (typically input/output files)
- a cycle point is a particular point in sequence of date-time (or integer) points; this shows cycle point 1

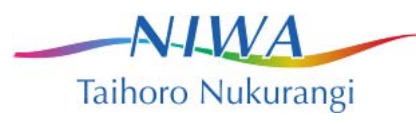

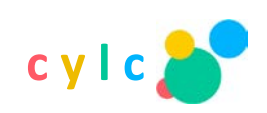

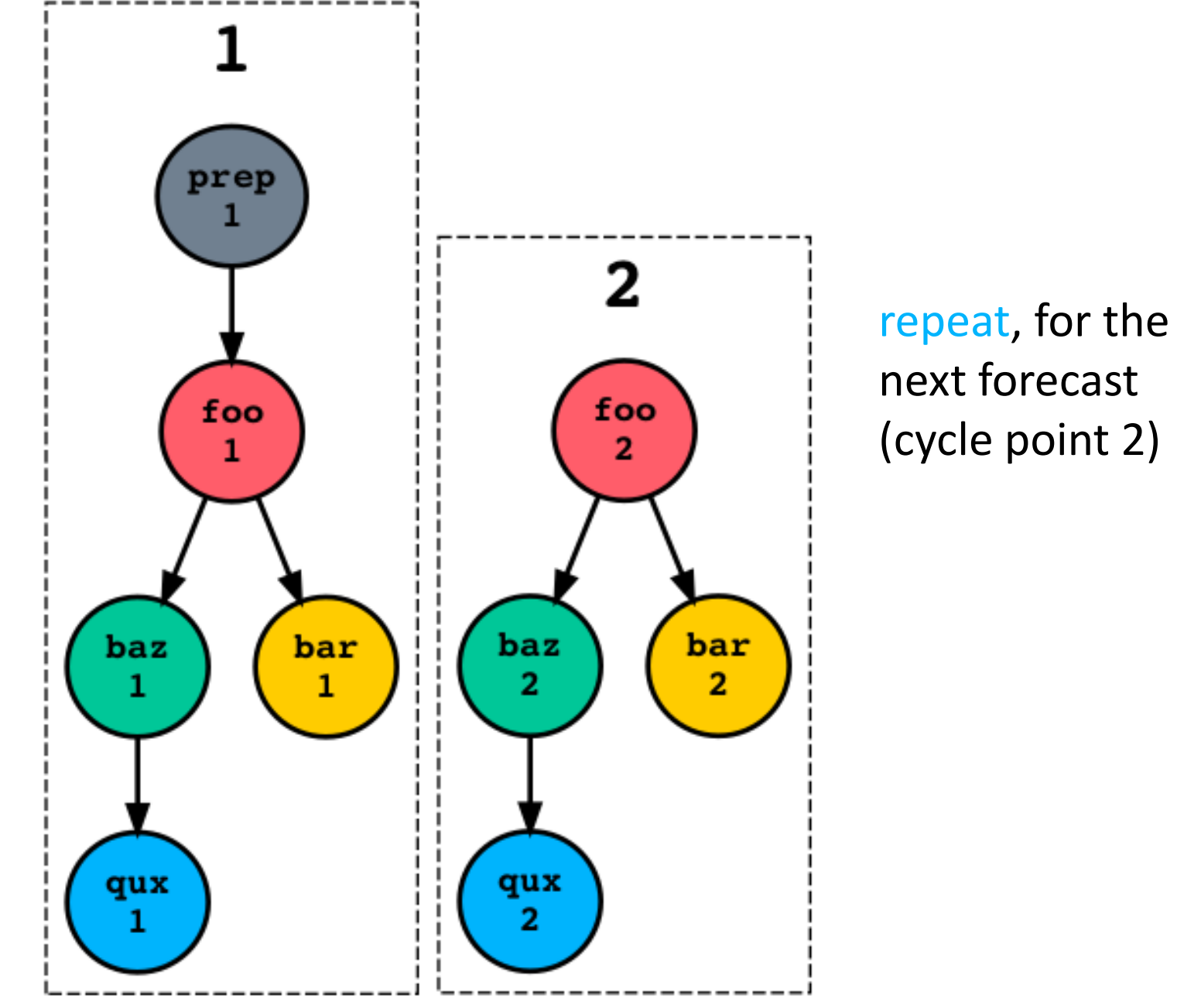

next forecast (cycle point 2)

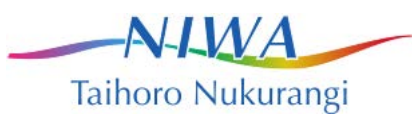

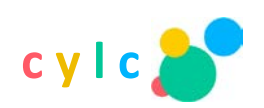

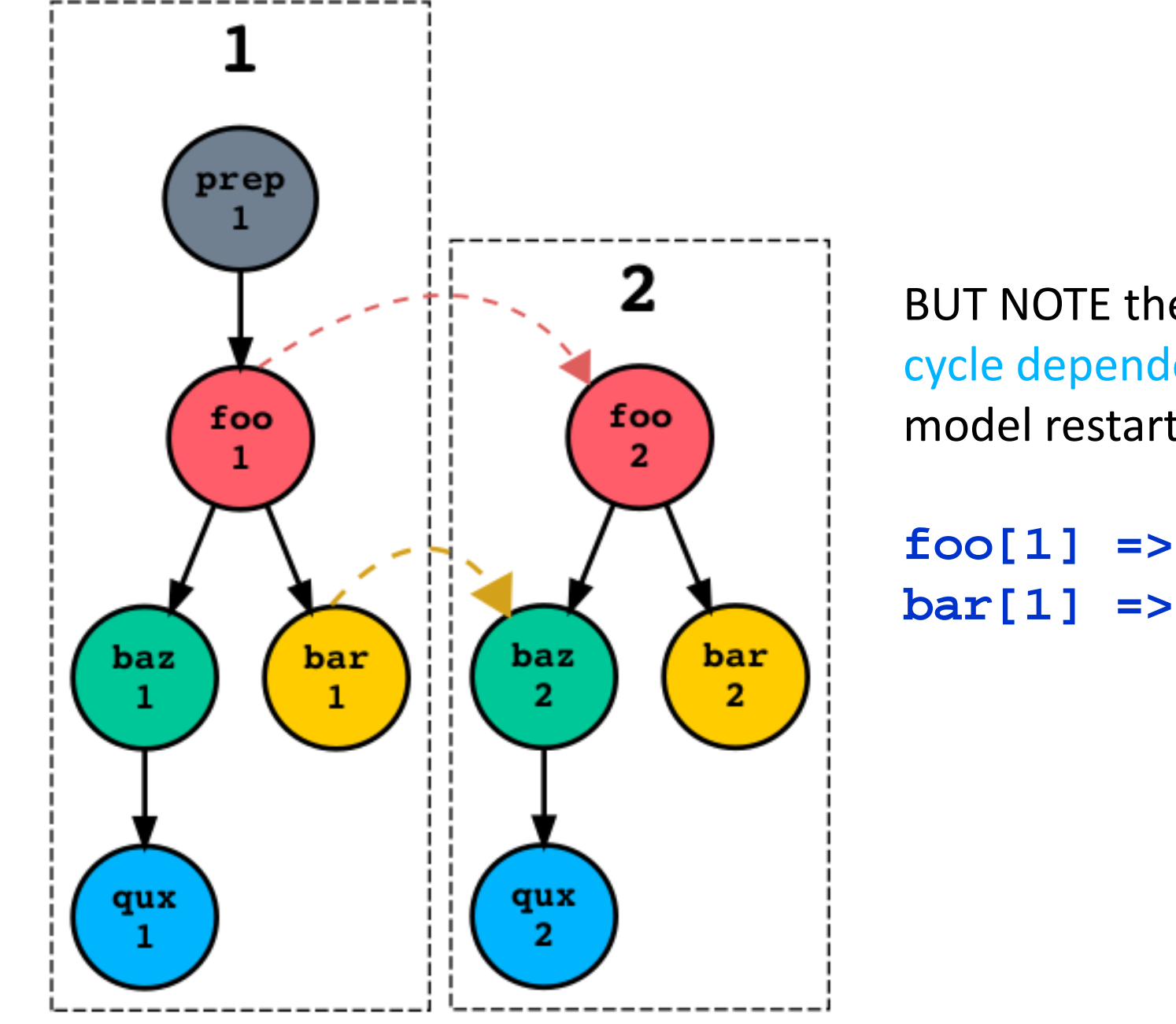

BUT NOTE there is intercycle dependence (e.g. model restart files)

**foo[1] => foo[2] bar[1] => baz[2]**

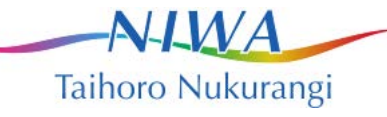

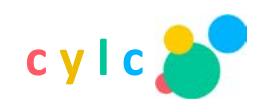

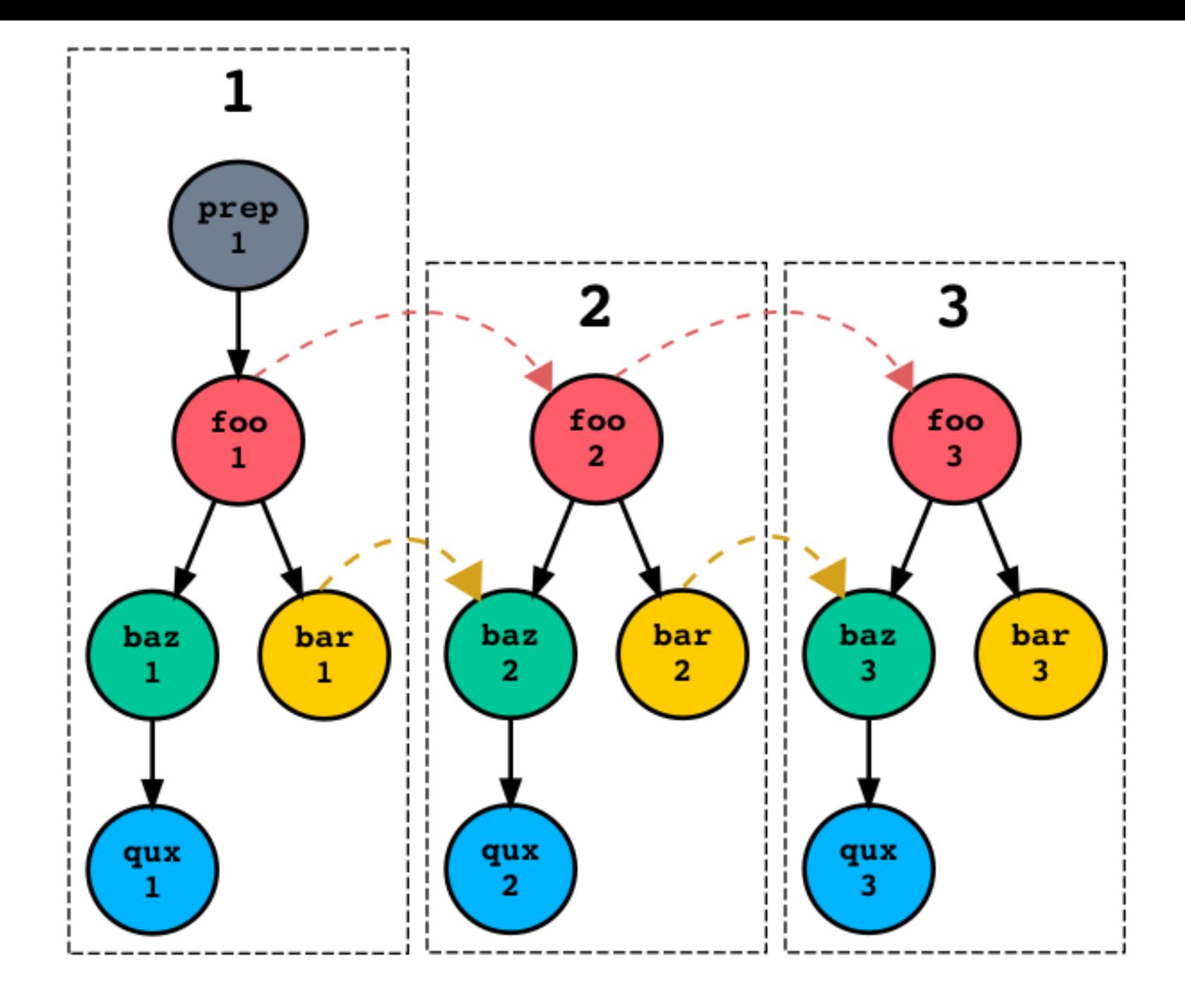

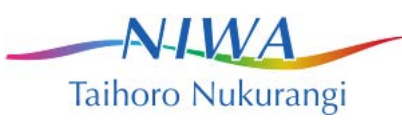

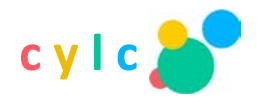

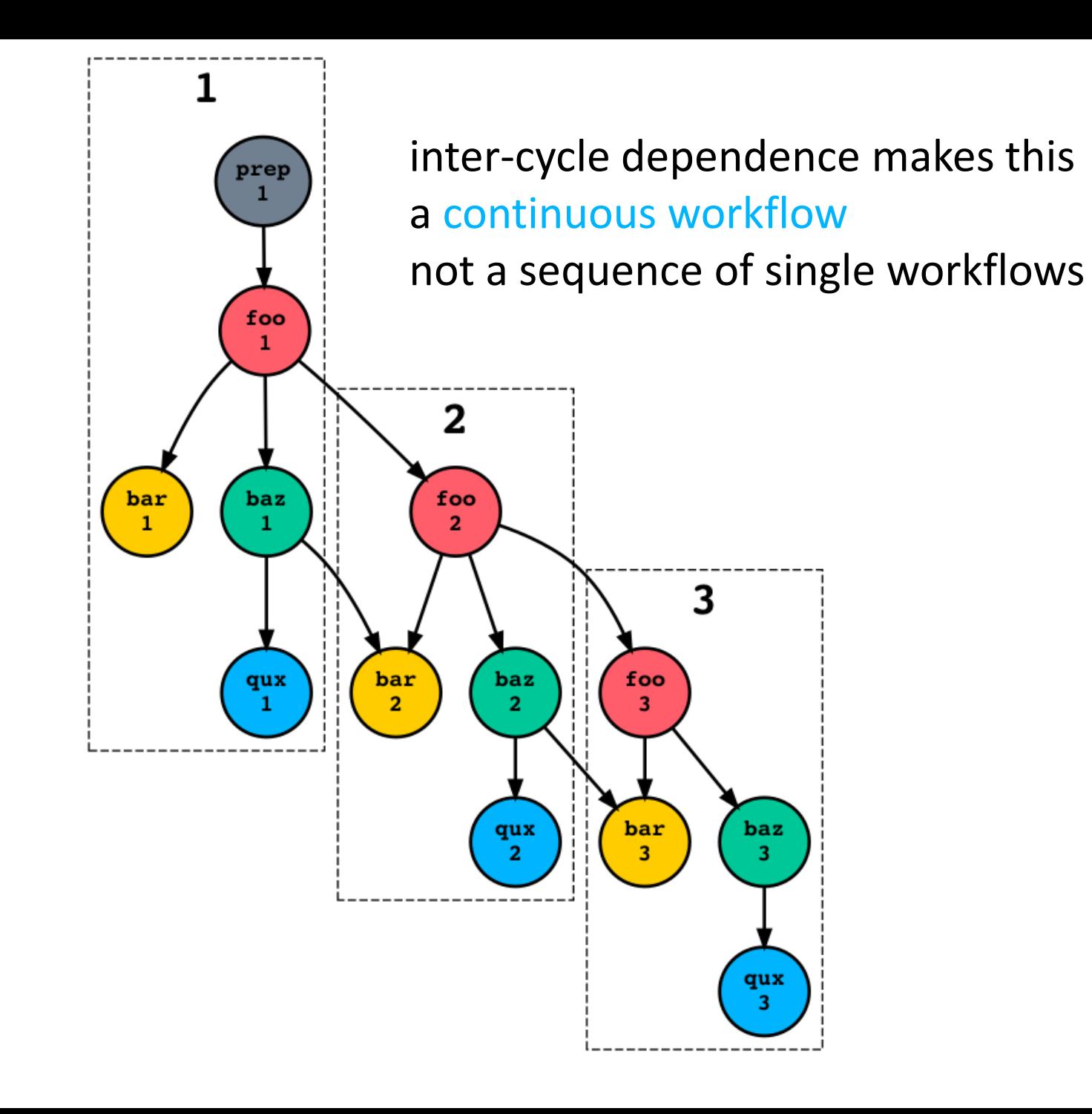

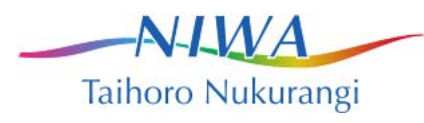

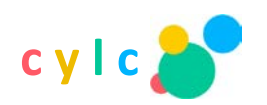

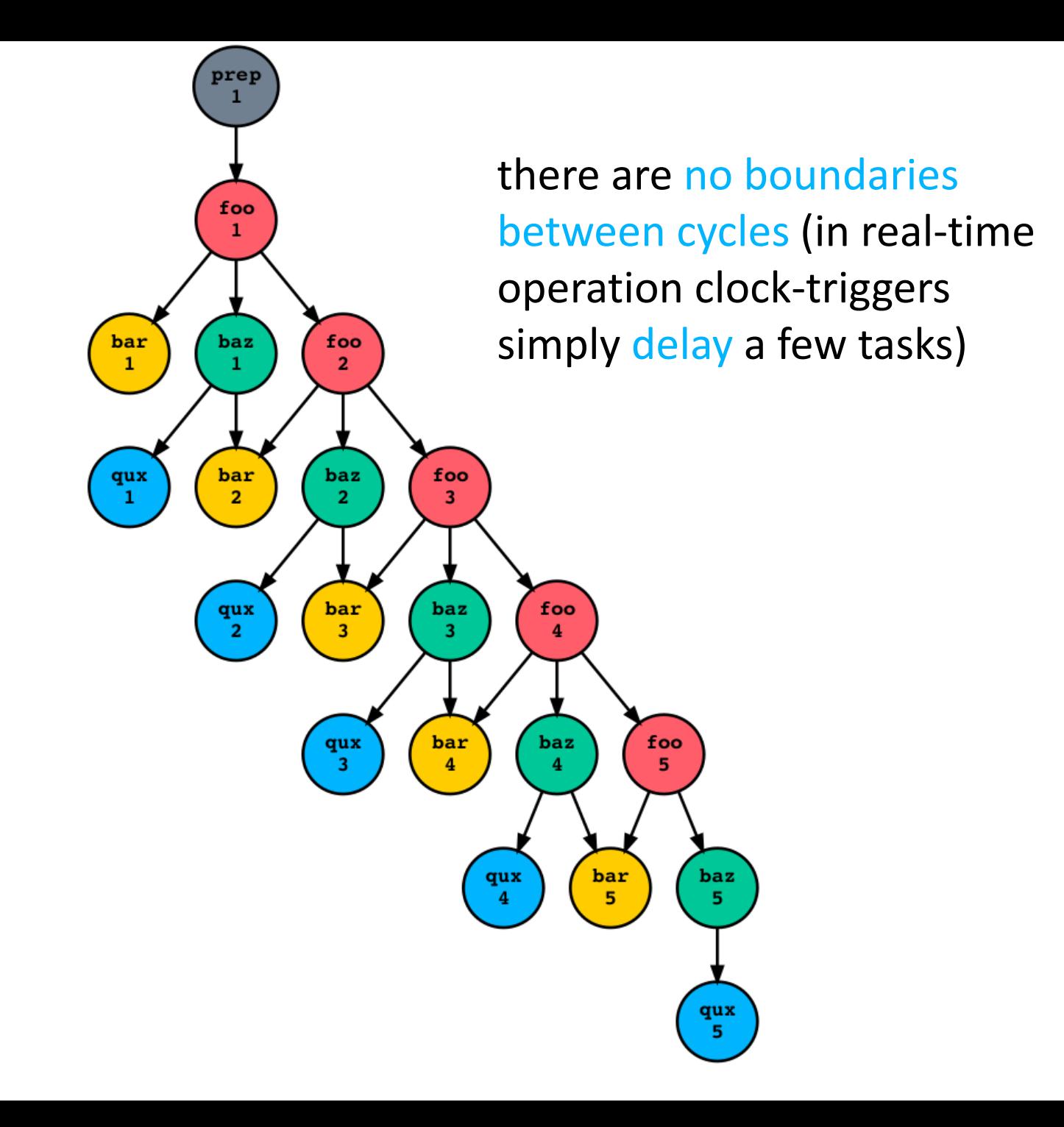

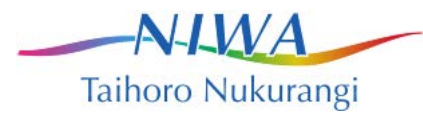

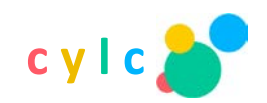

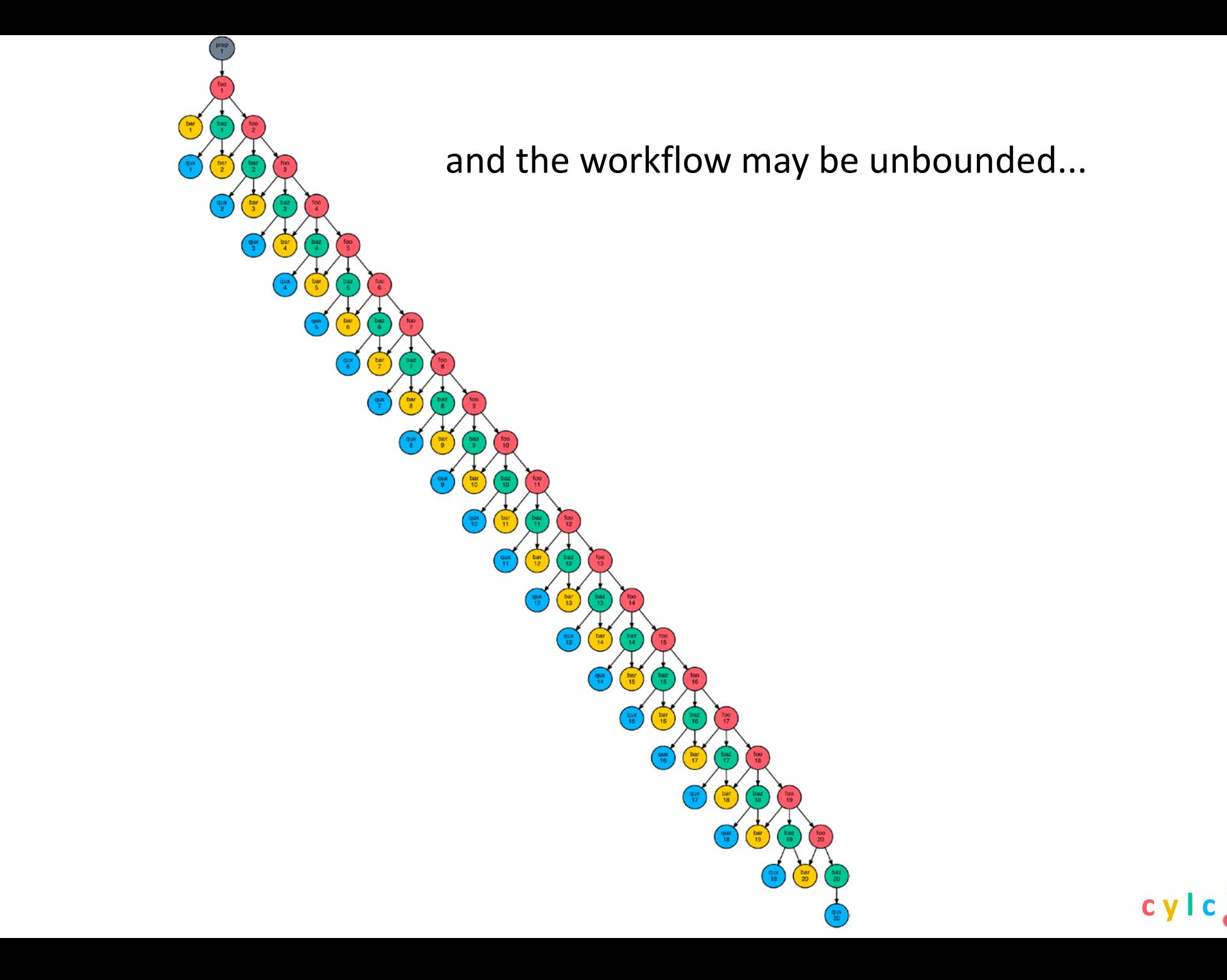

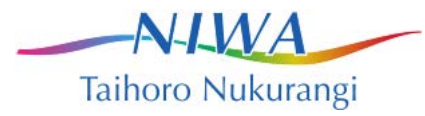

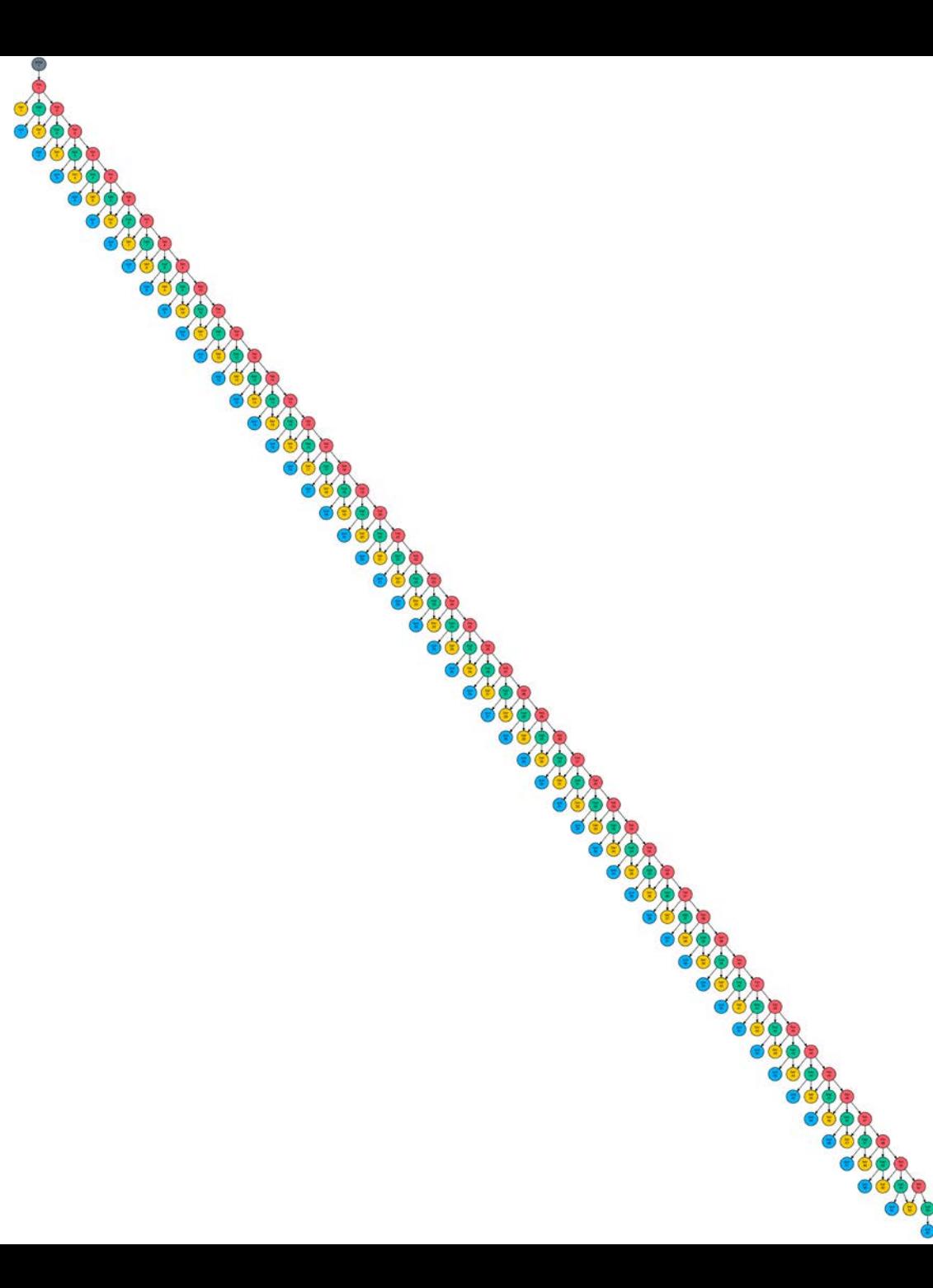

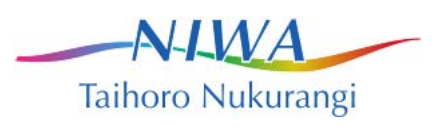

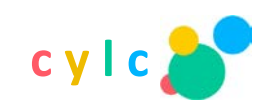

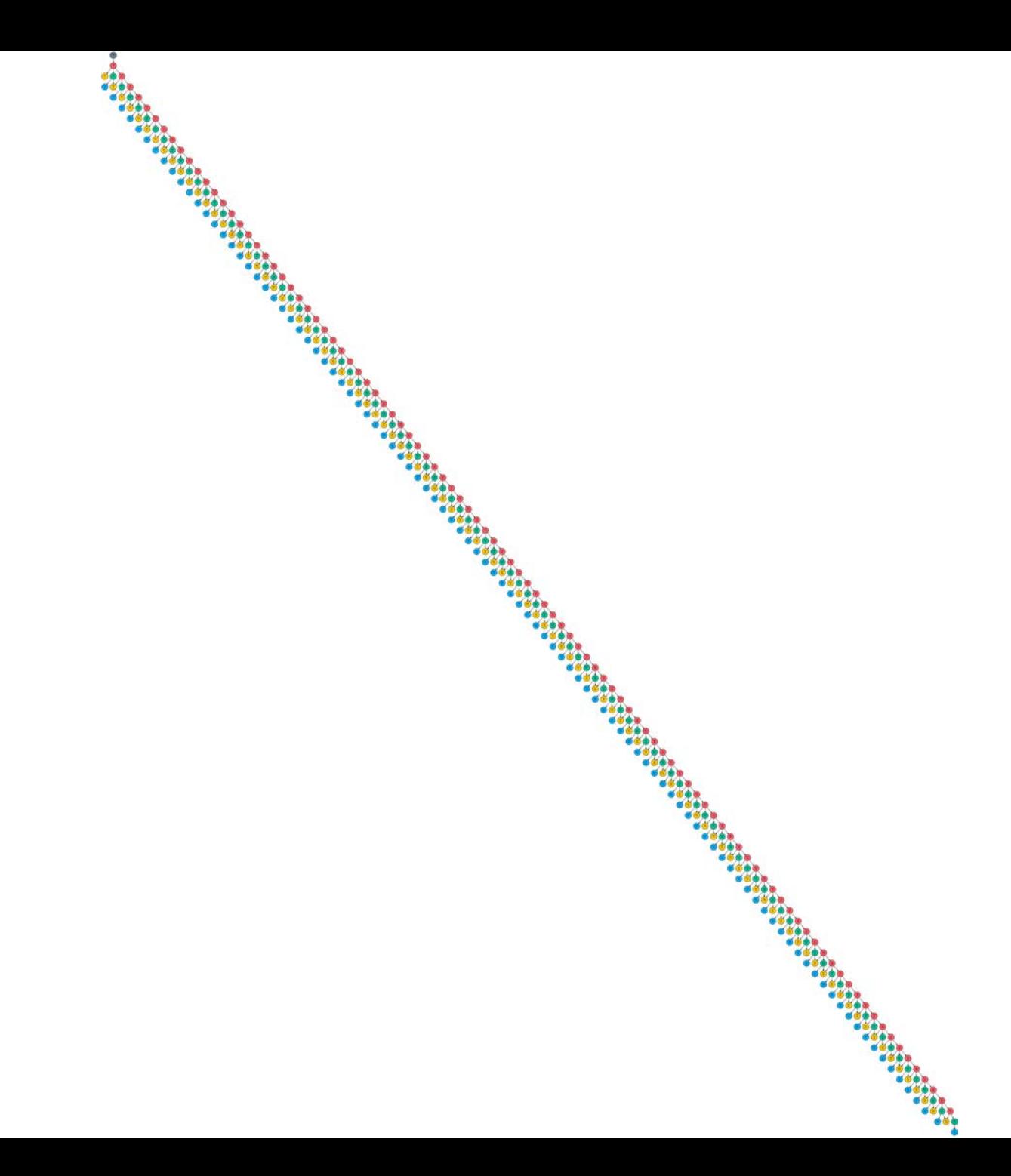

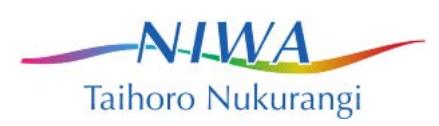

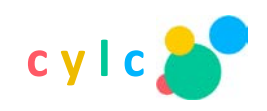

Note this cycle interleaving is particularly useful when real-time processing needs to catch up following a delay

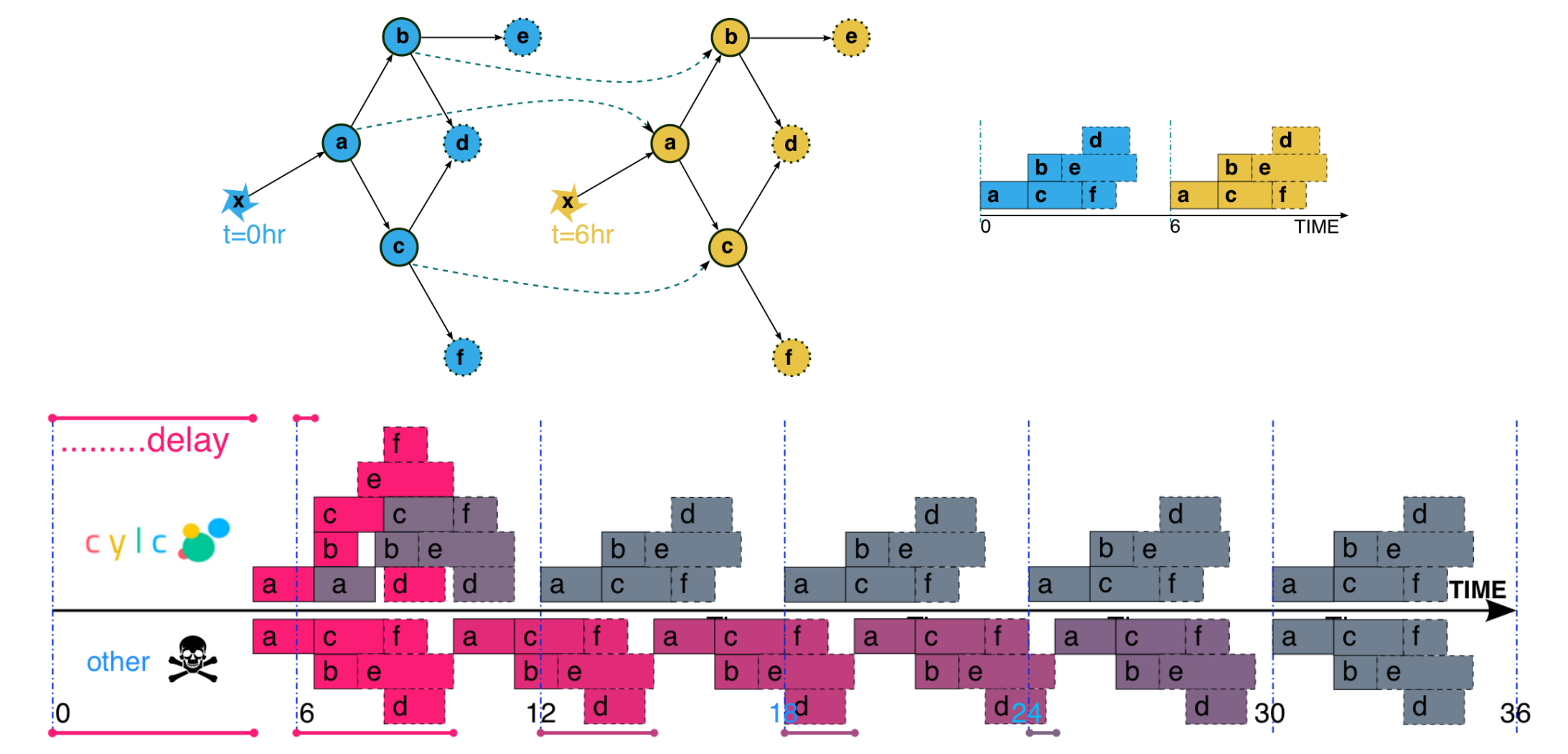

 $N$   $1$   $1$   $M$   $A$ Taihoro Nukurangi

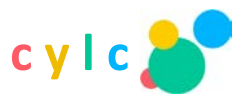

# what cylc does

- suite construction and visualization
- task meta-scheduling
- suite monitoring and control
- distributed suites
- adaptive scheduling
- cycling workflows
	- date-time and integer cycling
	- interleaves cycles for efficient scheduling
- (and a gazillion bells and whistles...)

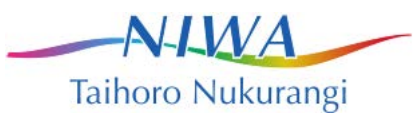

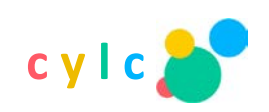

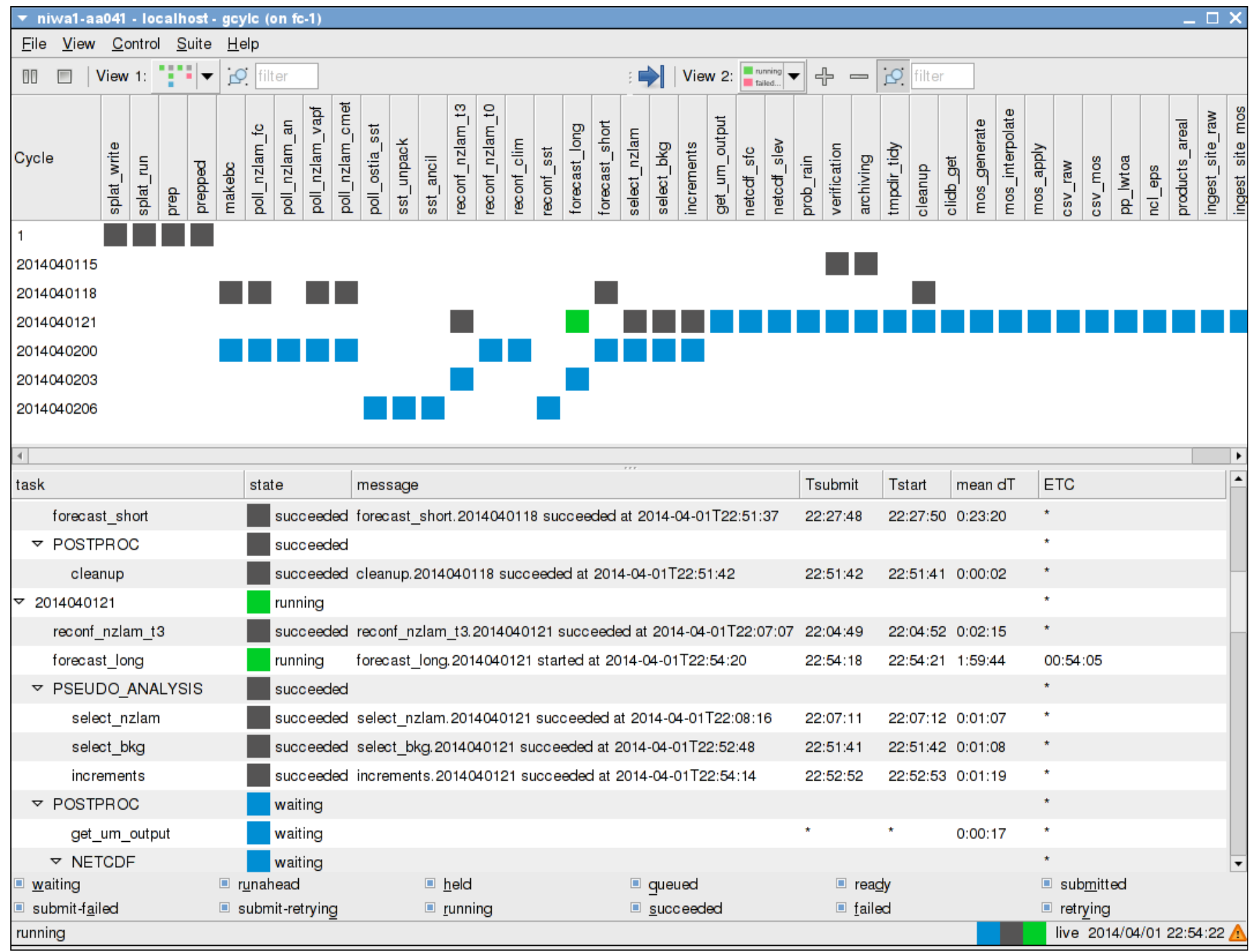

 $-$ N-LWA Taihoro Nukurangi

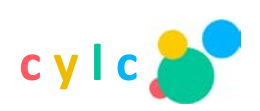

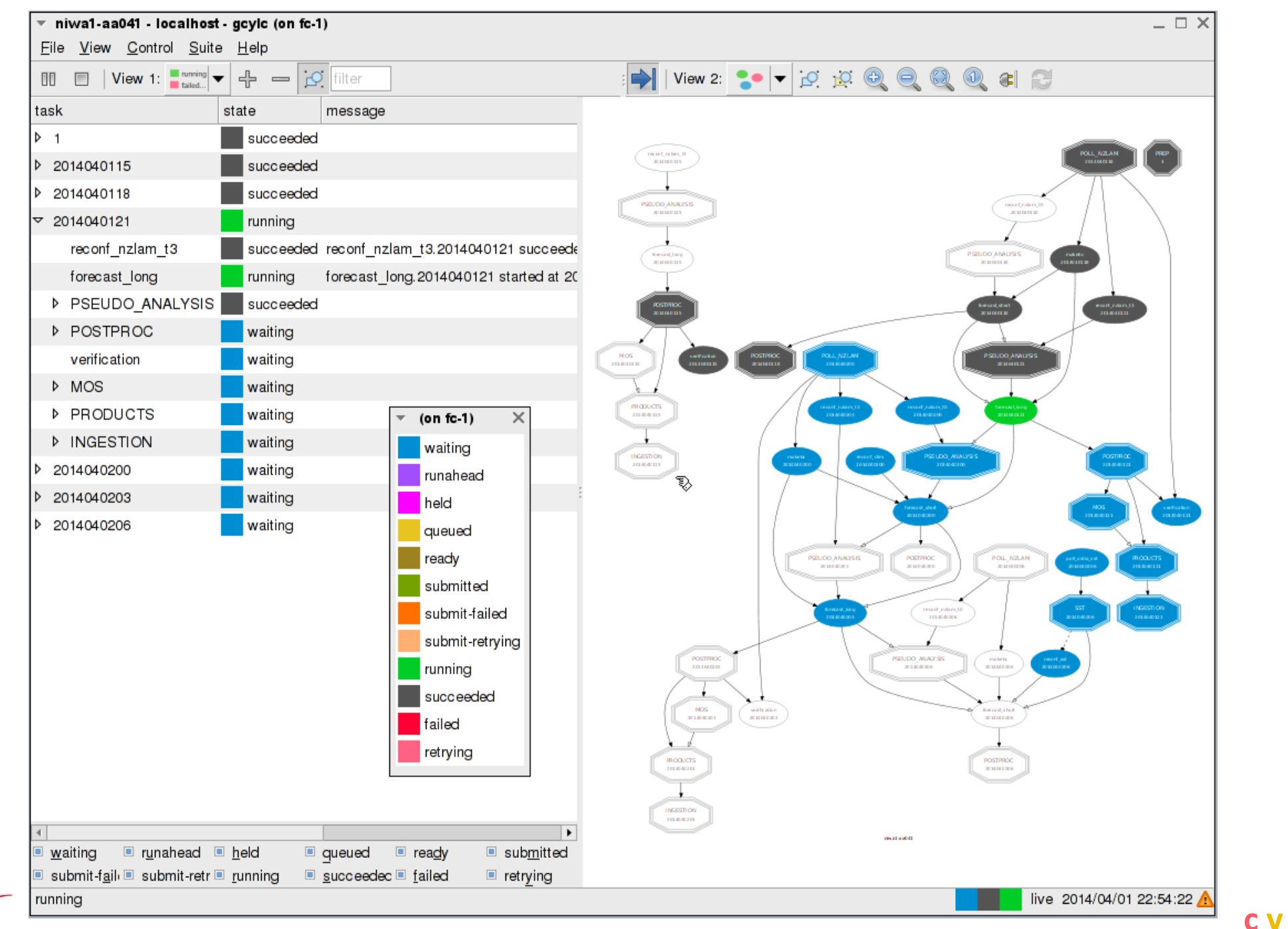

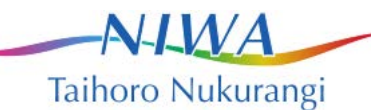

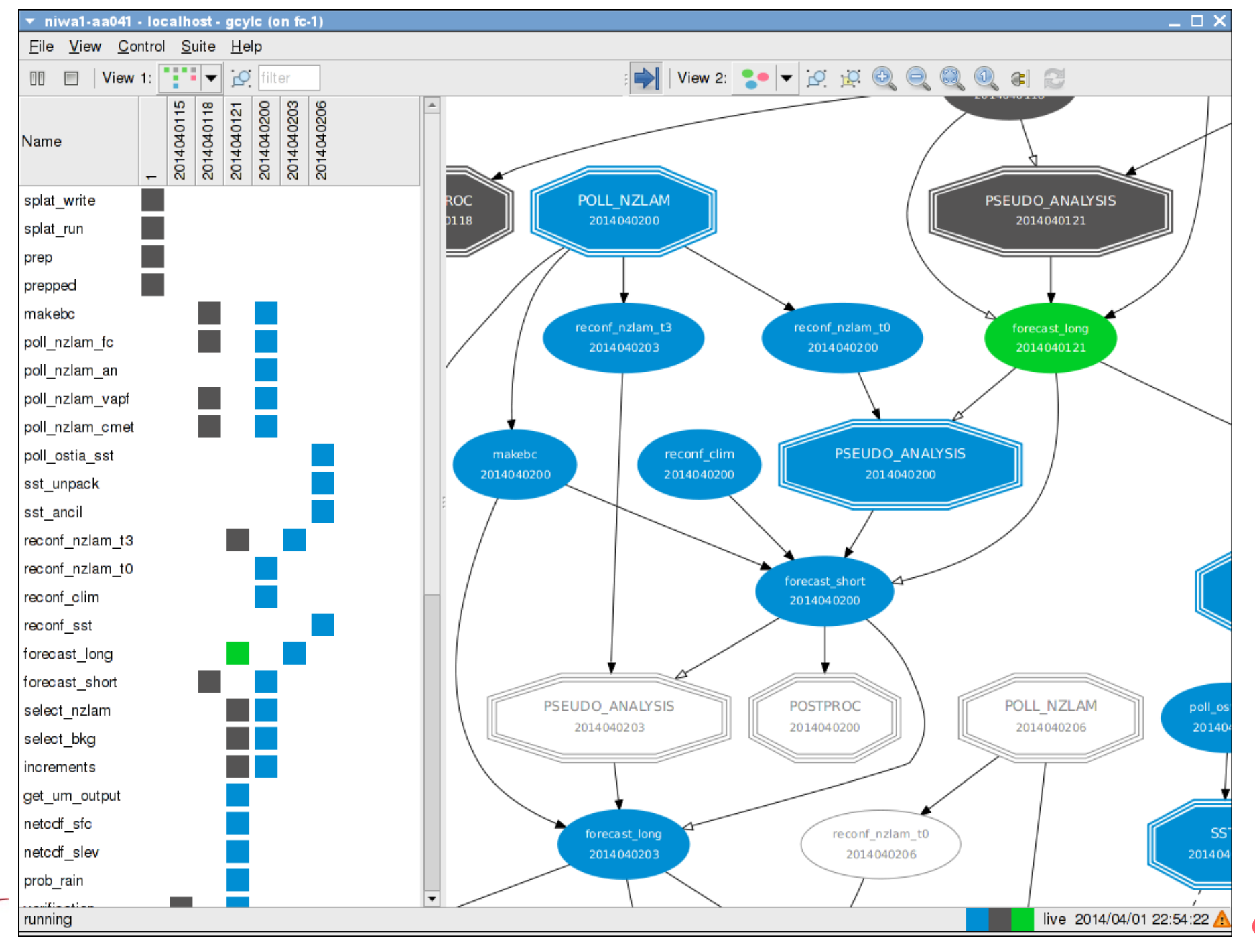

 $A$ Taihoro Nukurangi

 $c<sub>v</sub>$ 

#### **suite.rc**

#\_\_\_\_\_\_\_\_\_\_\_\_\_\_\_\_\_\_\_\_\_\_\_\_\_\_\_\_\_\_\_\_\_\_\_\_\_\_\_\_\_\_\_\_ # FILE FORMAT: INI with [nested][[sections]]. key = value # LEGAL CONTENT: see the cylc User Guide. #-------------------------------------------- [cylc] # Suite-level settings. **[scheduling] # Determines WHEN tasks can run. [runtime] # Determines WHAT to run, WHERE, & HOW.** [visualization]

# Styling the suite dependency graph.

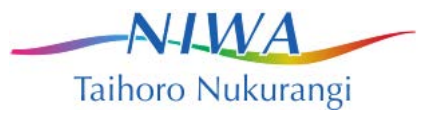

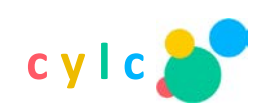

## dependency graph notation

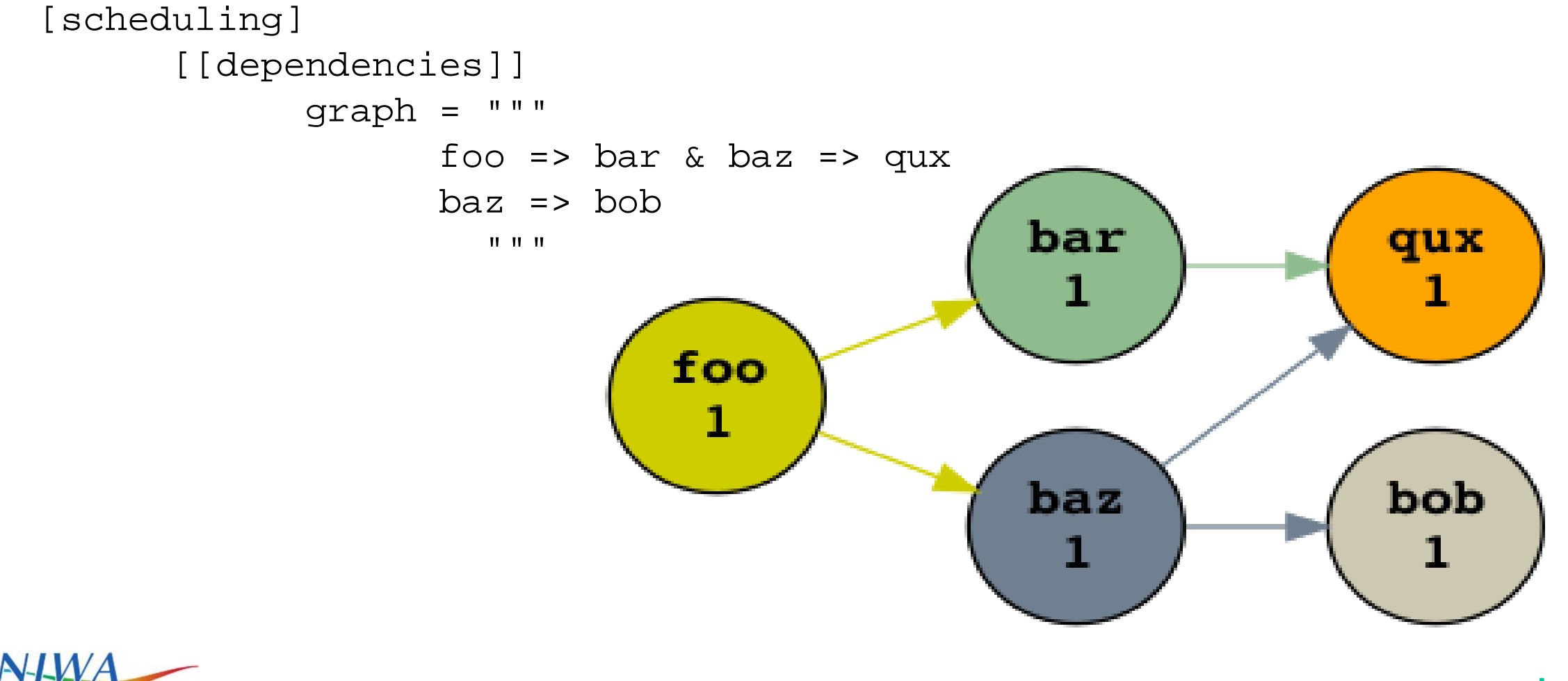

**c y l c**

Taihoro Nukurangi

## conditional triggers

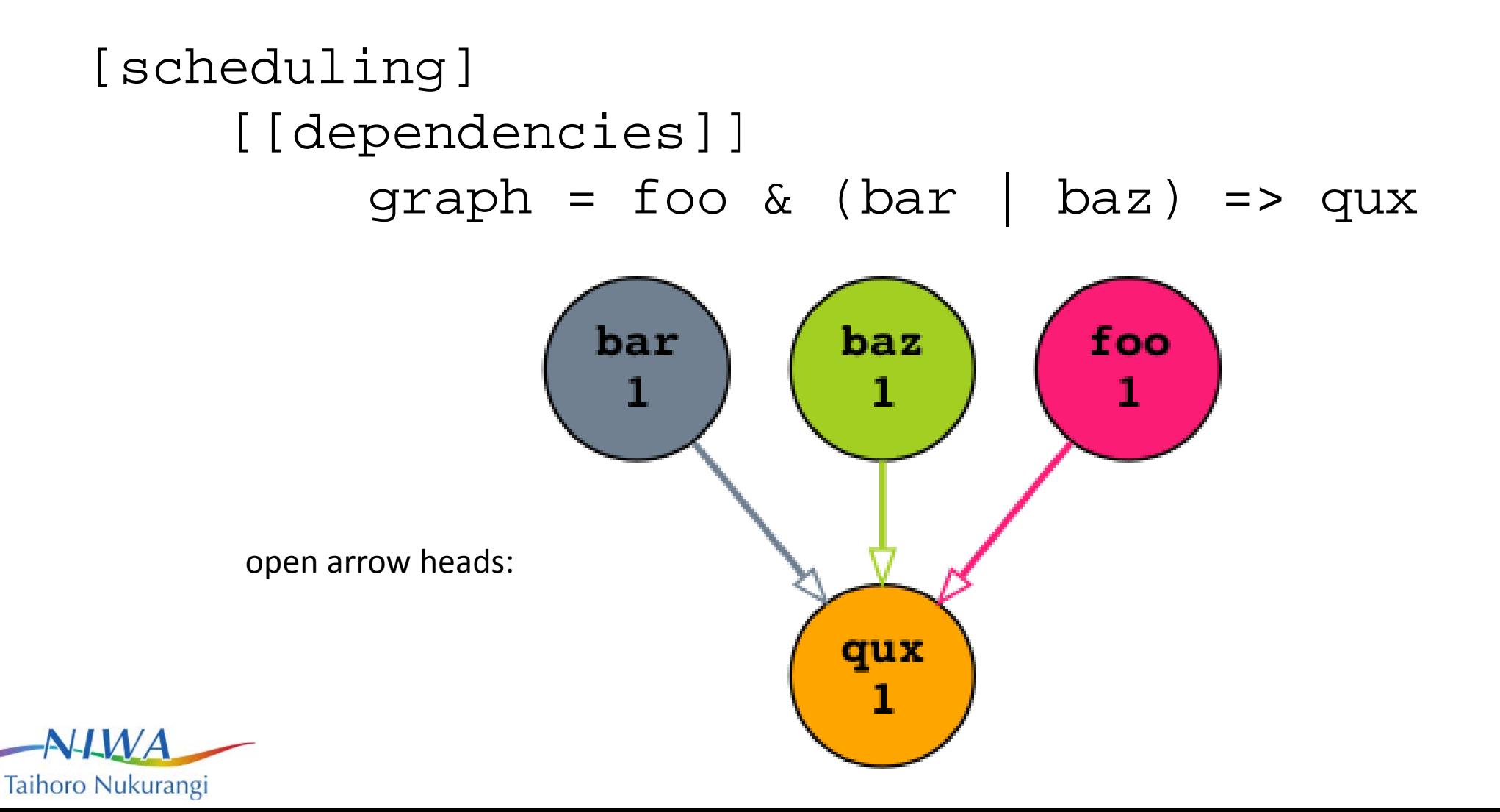

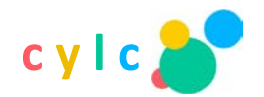

## task state triggering and suicide triggers

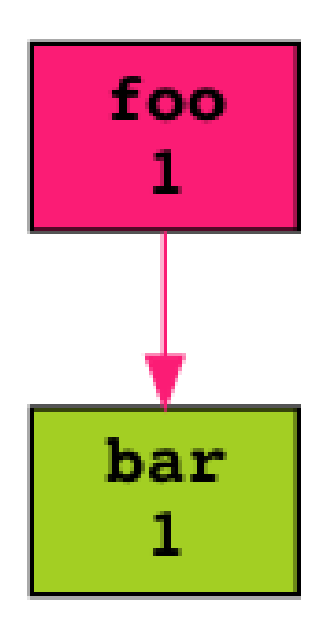

graph = foo:STATE => bar # trigger graph = foo:STATE => !bar # suicide

STATEs:

- foo  $#$  foo: succeed
- foo:submit
- foo:submit-fail
- foo:start
- foo:fail
- foo:finnish # :succeed OR :fail

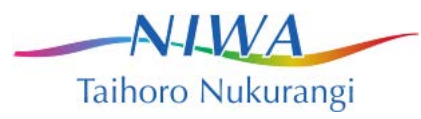

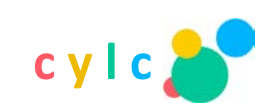

#### auto-recovery workflow

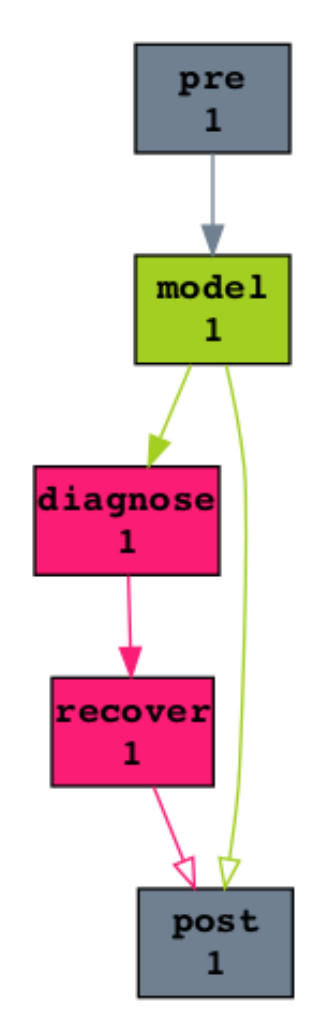

```
auto-recovery workflow:
[scheduling]
    [[dependencies]]
        graph = """"pre => model
model:fail => diagnose => recover
model => !diagnose & !recover
model:fail & post => !model
model | recover => post"""
```
e.g. diagnose - detect grid point storm failures; recover - run model with shorter timestep.

Taihoro Nukurangi

see also **automatic retry-on-failure**

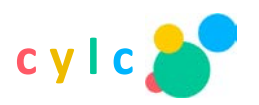

#### runtime: what to run

```
Hello World! In cylc:
#suite.rc
[scheduling]
    [[dependencies]]
         graph = greeter
[runtime]
    [[greeter]]
         script = "echo Hello World!"
```
The script can be any valid bash script; usually it would simply invoke an external script with appropriate parameters to perform the required task.

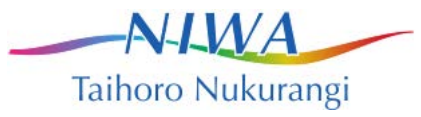

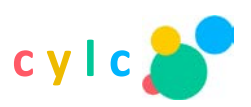

#### runtime: where to run

```
distributed suites:
[scheduling]
    [[dependencies]]
        graph = greeter_A => greeter_B
[runtime]
    [[root]]
        script = "echo Hello from ${HOSTNAME}!"
    [[greeter_A]]
        [[[remote]]]
            host = wrh-1.niwa.co.nz[[greeter_B]]
        [[[remote]]]
            host = wrh-2.niwa.co.nz
```
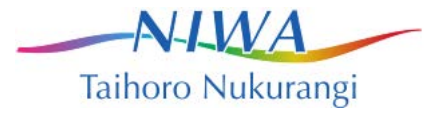

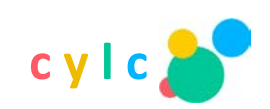

#### runtime inheritance

[runtime] [[root]] # family [[[environment]]] VAR0 = zero [[ONE]] # family [[[environment]]] VAR1 = one [[TWO]] # family [[[environment]]] VAR2 = two [[foo]] # task inherit = ONE, TWO

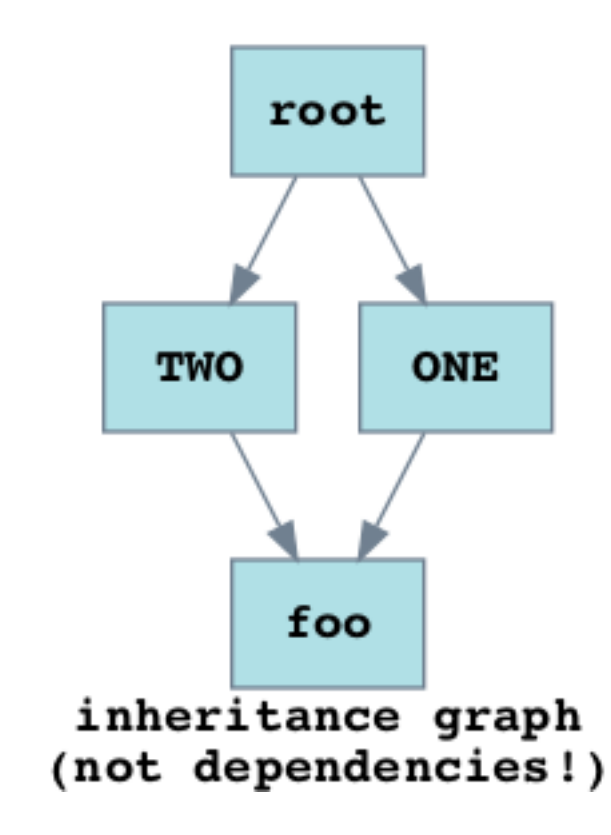

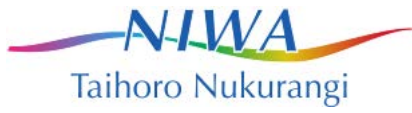

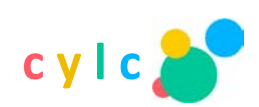

#### repeated sections

```
[scheduling]
  [[dependencies]]
     graph = ENSEMBLE
[runtime]
   [[ENSEMBLE]]
     title = "member xxx"
  [[m1,m2,m3,m4]]
     inherit = ENSEMBLE
  [[m2]] # (extend or override)
title = "member two"
```
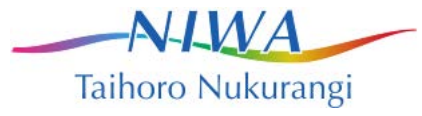

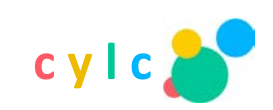

#### runtime: when to run

- all date-times, durations and recurrences are specified using the ISO8601 Date-Time standard.
- Dates and times should be familiar to most:
	- hhmmss e.g. 061000 (ten past 6 in the morning).
	- YYYYMMDDThhmmss
	- YYYYMMDDThhmmssZ UTC
	- YYYYMMDDThhmmss+hhmm +ve time zone offset
	- YYYYMMDDThhmmss-hhmm -ve time zone offset
	- (same with +YYYYYY and -YYYYYY)

```
# cylc e.g. 
initial cycle point = 20140812T00Z
```
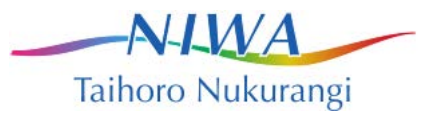

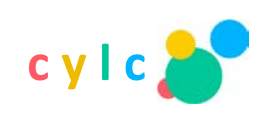

# ISO 8601 Durations

#### PnYnMnDTnHnMnS • PT6H - 6 hours

- 
- P1Y6M 1 year and 6 months
- PT6M 6 minutes
- P6M 6 months
- P3W 3 weeks # cylc e.g.

[runtime]

[[long\_forecast]]

# On failure, retry once after 1.5 # min, and then four times more at # 10 min intervals: retry delays =  $PT1.5M$ ,  $4*PT10M$ 

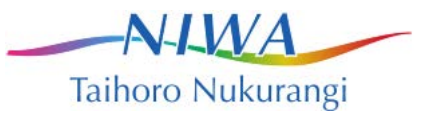

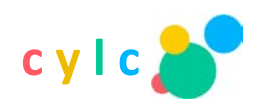

## ISO 8601 Recurrences

- Rn/START\_TIME/PERIOD
- Rn/START\_TIME/END\_TIME
- Rn/PERIOD/END\_TIME
- Rn repeat n times R - repeat indefinitely
- Can omit START, END or R [n] provided meaning unambiguous

```
# cylc e.g.
# run 3 times with cycle times 20140812T00,
# 20140812T06, 20140812T12
[scheduling]
   [[dependencies]]
      [[[R3/20140812T00/PT6H]]]
         graph = foo \Rightarrow bar
```
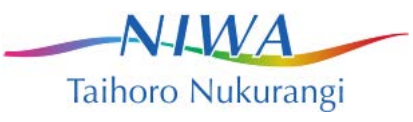

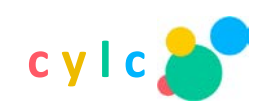

### date-time offsets

DATE TIME+PERIOD DATE TIME-PERIOD

- R/T06+P1D/P1D repeat daily from a day after 0600 at or just beyond the initial cycle point
- $R$ /+P3D/P2D repeat two-daily starting three days after the initial cycle point

```
[scheduling]
    [[dependencies]]
         [[[P1Y]]]
             # an inter-cycle trigger offset:
             graph = foo[-P1Y] \Rightarrow foo
```
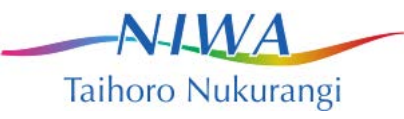

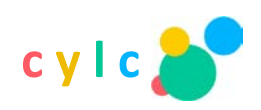

# Date-time cycling #0

run 6 hourly from initial date to final date, cycles run almost in parallel: # suite.rc[cylc] cycle point format = CCYY-MM-DDThhZ [scheduling] initial cycle point =  $2014-08-01T00Z$ final cycle  $point = 2014-12-01T00Z$ [[dependencies]] [[[R1]]] graph = start => foo  $[$ [ $[R//$ PT6H]]]  $graph = foo \Rightarrow bar$ 

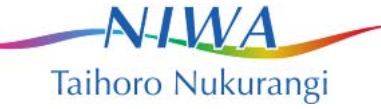

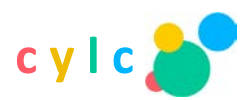

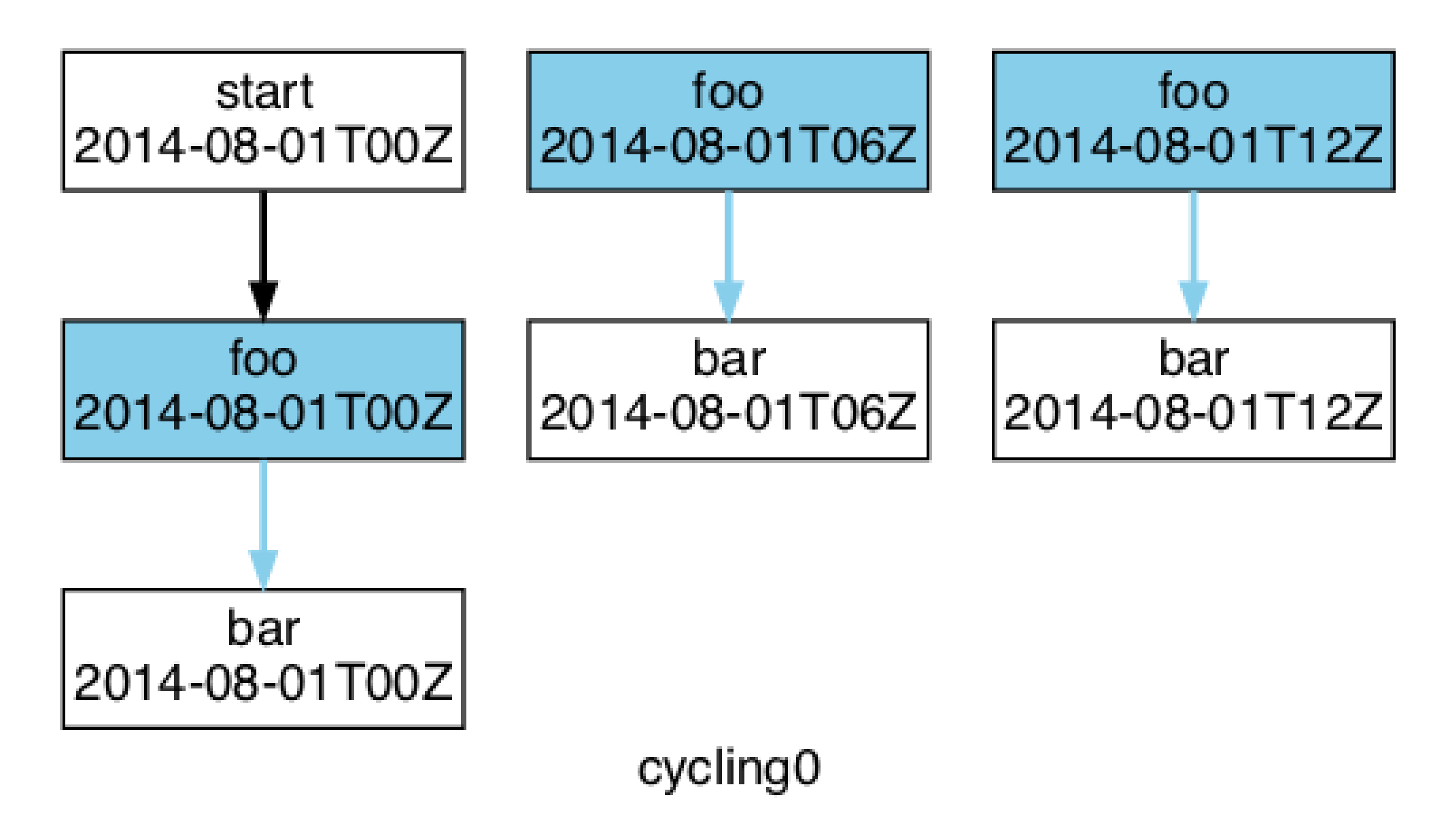

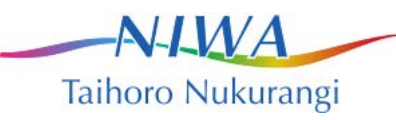

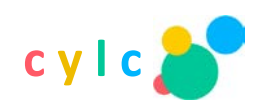

# Date-time cycling #1

Cycle N+1 cannot start until foo.N succeeds:

```
# suite.rc
[cylc]
    cycle point format = CCYY-MM-DDThhZ
[scheduling]
    initial cycle point = 2014-08-01T00Zfinal cycle point = 2014-12-01T00Z[[dependencies]]
         [[[R1]]]
             graph = start => foo[[R//PT6H]]]
             graph = foo[-PT6H] \Rightarrow foo \Rightarrow bar
```
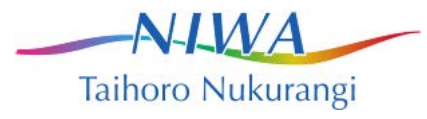

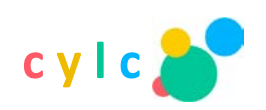

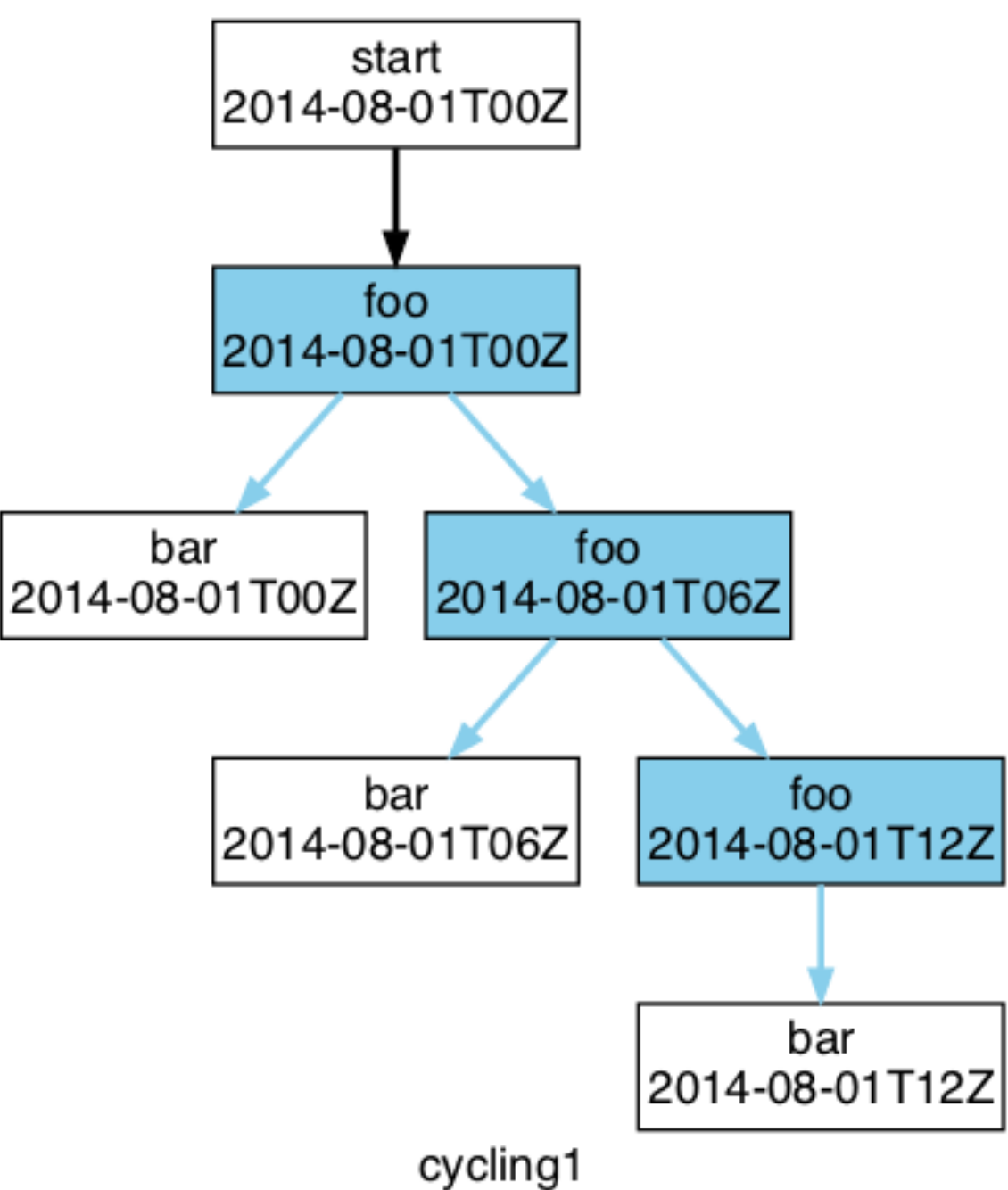

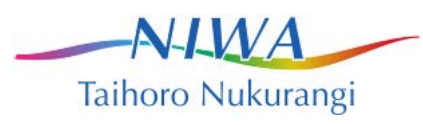

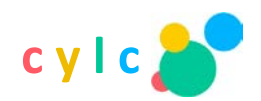

# date-time cycling #2

• Add extra task 'baz' on every 2<sup>nd</sup> (12 hourly) cycle:

```
# suite.rc[cylc]
    cycle point format = CCYY-MM-DDThhZ
[scheduling]
    initial cycle point = 2014-08-01T00Z
    final cycle point = 2014-12-01T00Z[[dependencies]]
         [[[R1]]]
             graph = start => foo[[R//PT6H]]]
             graph = foo[-PT6H] \Rightarrow foo \Rightarrow bar[[[R//PT12H]]]
             graph = bar \Rightarrow baz
```
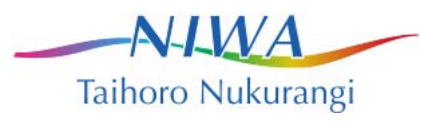

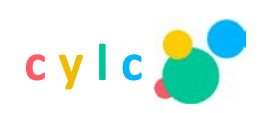

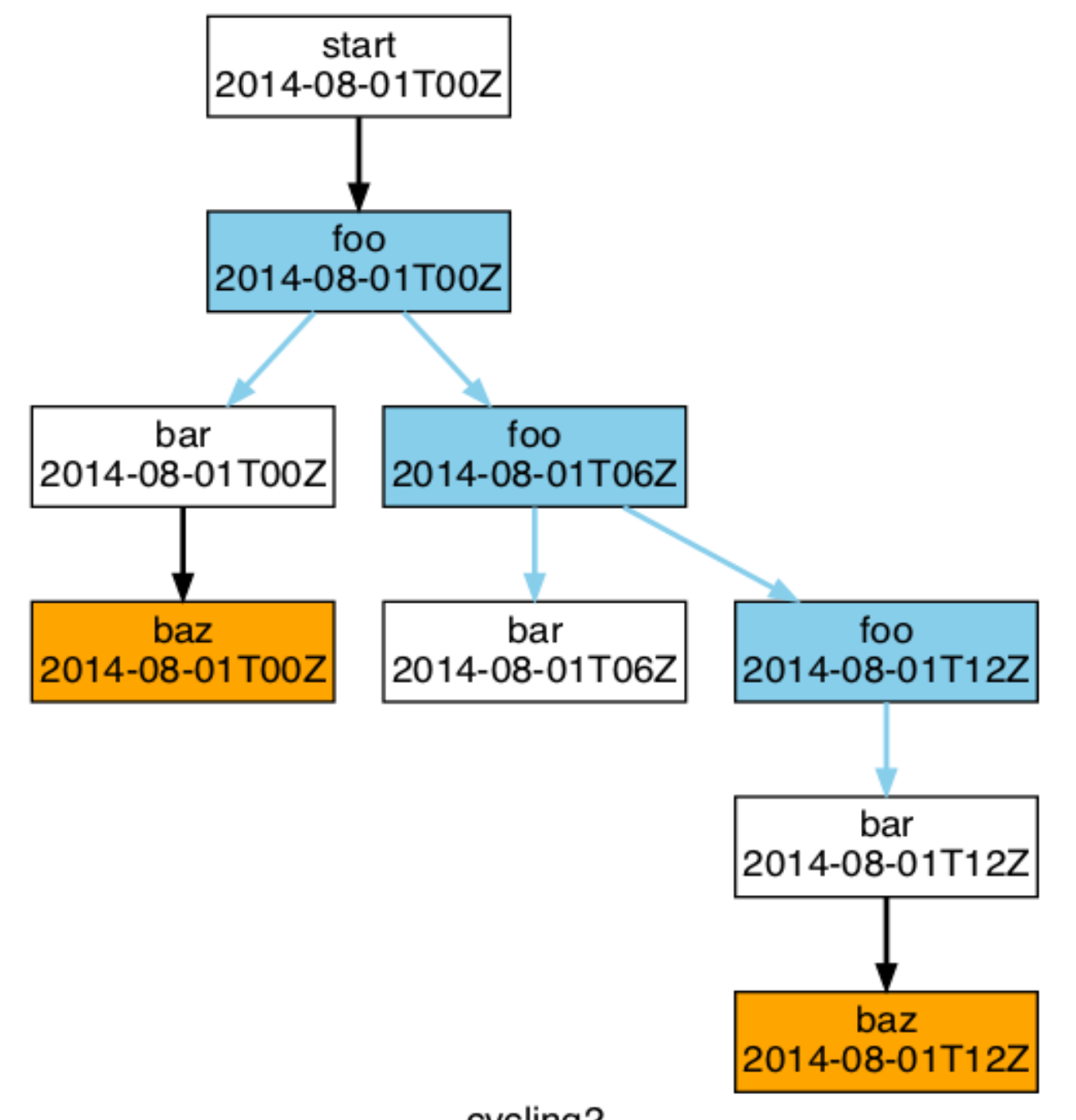

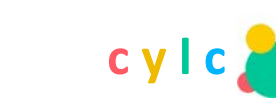

Taihoro Nukurangi

 $N$ - $N$ 

cycling2

# integer cycling

- Almost identical except that instead of date-times, the cycle points are simply integer counters.
- Start and end times reduce to start and end count values
- Recurrence periods reduce to a cycle step value
- Offsets are just counted in cycles

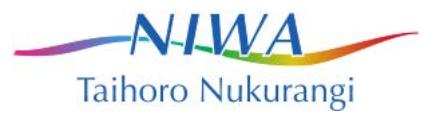

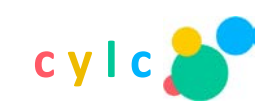

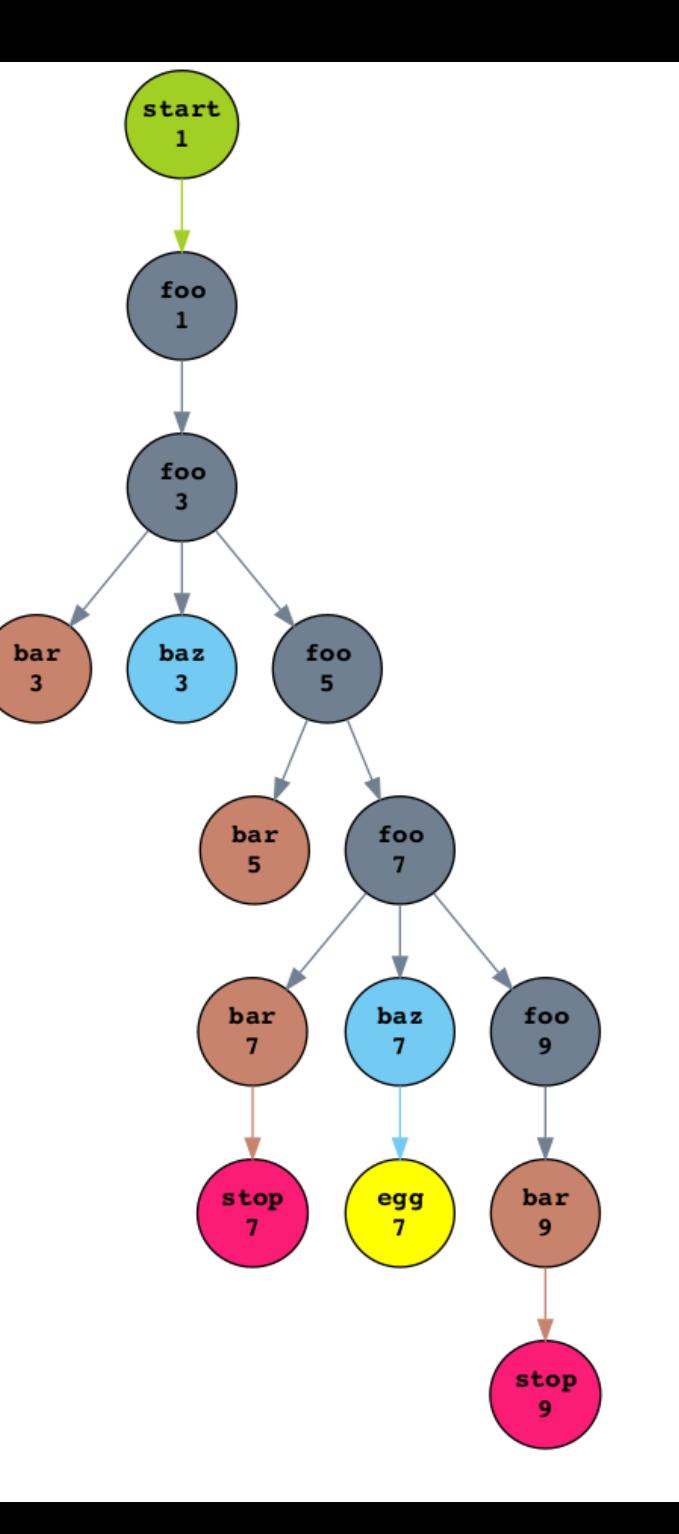

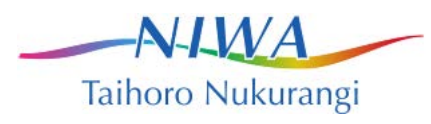

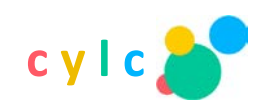

# other features

- Run-ahead limiting
- Internal queues
- Broadcast messages to all tasks
- Nested subsuites
- Jinja2 scripting in the suite.rc file
- Introspection and self modification through e.g. issuing command line instructions from a running task to it's host suite

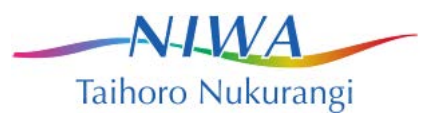

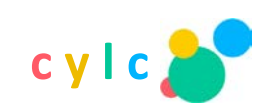

# who's using cylc?

- NIWA  $(NZ)$  \*
- Met Office (UK) \*
- Max-Planck-Institut für Meteorologie (DE)
- Deutches Klimarechenzentrum (DE)
- Bureau of Meteorology (AU) \*
- NRL Marine Meteorology Division (US)
- 557th Weather Wing (US) \*

*\* used with Rose, a framework for managing meteorological suites.*

- Geophysical Fluid Dynamics Laboratory (US)
- Meteorological Service Singapore (SG) \*
- South African Weather Service  $(ZA)$  \*
- National Centre for Medium Range Weather Forecasting (IN) \*
- Korean Meteorological Administration (KR)  $^*$
- National Center for Atmospheric Research - NCAR (US)

**c y l c**

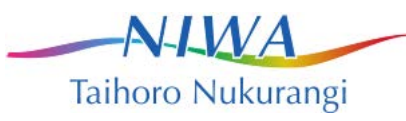